## **Photoshop Action Stamp Print Effect Free Download**

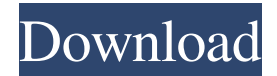

**Photoshop Action Stamp Print Effect Free Download Crack + With Key [Win/Mac] [Updated] 2022**

Open Photoshop from the Applications folder and launch. Photoshop comes with a nice, easy-to-use interface that enables you to create and edit photos, which opens the program. Open the Photo menu. Once you've opened a photo, you'll see the Photo menu on the right-hand side.

The Photo menu offers the following features. Rotate - Applies a 90-degree angle to the photo to rotate it in the opposite direction. Rotate left or right 90 degrees. Use the rotate left arrow key (LS) or rotate right arrow key (R) to rotate a photo. Use the rotate left (LT) or rotate right (RT) arrows to rotate the photo 90 degrees. - Applies a 90-degree angle to the photo to rotate it in the opposite direction. Rotate left or right 90 degrees. Use the rotate left arrow key (LS) or rotate right arrow key (R) to rotate a photo. Use the rotate left (LT) or rotate right (RT) arrows to rotate the photo 90 degrees. Crop - Crops out portions of an image, making them appear in another spot, cutting around an image to remove useless areas. Use the crop  $(C)$  and crop left  $(LC)$  or crop right  $(CR)$ icons to crop. - Crops out portions of an image, making them appear in another spot, cutting around an image to remove useless areas. Use the crop (C) and crop left (LC) or crop right (CR) icons to crop. Move -

Moves an object within the image by dragging it with your cursor. Drag the mouse to move an object. Hold the Alt/Option key to enable a grid to

appear, and then drag in the grid-defined areas to move the object. - Moves an object within the image by dragging it with your cursor. Drag the mouse to move an object. Hold the Alt/Option key to enable a grid to appear, and then drag in the grid-defined areas to move the object. Color - Opens the Color menu, where you can control various colors within an image. Use the colorize (V) menu icon to apply a color effect. - Opens the Color menu, where you can control various colors within an image. Use the menu icon to apply a color effect. Adjust - Opens the Adjust menu. Use the sliders to change the brightness, contrast, color balance,

and other options of a photo

## **Photoshop Action Stamp Print Effect Free Download Crack + Download**

Here is a list of the 18 most useful Photoshop shortcuts to know. If you just need a few of the 18 most useful Photoshop shortcuts, feel free to jump straight to the keyboard shortcuts. Quick Access Shortcuts Use Windows or Linux to find the shortcuts Instructions 1. Open Photoshop and choose Edit ▸ Keyboard Shortcuts. 2. Press the Windows or Linux key plus the letter in order to open the drop-down list of hotkeys. 3. Scroll down to view the shortcuts. 1. Open Photoshop. 2. Choose Edit ► Keyboard Shortcuts. 3. Press the Windows or Linux key plus the letter in order to open the drop-down list of hotkeys. 4. Press F1 to bring up the menu. 5. Select Show Keyboard Shortcuts. How to Open the toolbox Instructions 1. Open Photoshop and choose Edit ▸ Canvas. 2. Click the toolbox icon. 1. Open Photoshop. 2. Choose Edit ▸ Canvas. 3. Click the

toolbox icon. How to Draw a Rectangle Instructions 1. Open Photoshop. 2. Choose Edit ▸ Rectangle and click the pen icon. 3. The cursor will turn into a cross. 4. Click anywhere in the canvas. 1. Open Photoshop. 2. Choose Edit ▸ Rectangle and click the pen icon. 3. The cursor will turn into a cross. 4. Click anywhere in the canvas. 5. To create a horizontal line in the middle of the canvas, press Shift and click once. To create a vertical line in the middle of the canvas, press Ctrl and click once. How to Create a New Layer Instructions 1. Click the New Layer icon at the bottom of the Layers palette. 2. Press Shift and click anywhere in the canvas. 1. Click the New Layer icon at the bottom of the Layers palette. 2. Press Shift and click anywhere in the canvas. How to Create a New Canvas Instructions 1. Create a new canvas. 2. With the new canvas selected, choose Canvas ▸ Create a New. 3. Press Enter to accept. How to Increase the Density of an Image Instructions 1. Select the image. 2. Choose Enhance ▸ Despeckle. 3. Toggle the checkmark. 1. Select the image 05a79cecff

**Photoshop Action Stamp Print Effect Free Download Crack+ Product Key Full For PC**

Rana Enterprises Rana Enterprises (RB) was an Indian division of the Rana Group, and is headquartered in Jamshedpur, Jharkhand, India. It runs diamond mining and diamond polishing businesses, including its own mines and a diamond polishing facility in India. RB holds one of the world's largest reserves of rough diamonds and produces gem quality diamonds. Among the activities of RB are: Extraction and processing of rough diamonds Engineering and construction of mining and processing facilities Manufacturing of machinery used in mining and processing. Polishing of the gems using cutting tools, gears, abrasives, cooling solution and paste. History Rana Enterprises (RB), was established in 1966 by K. M. Rana. It started out as a polishing unit in Rajendra Nagar, Jamshedpur. In 2005, Rana Enterprises started mining and polishing in Chota Khela-Bidhuanagar, India. In 2009, Rana Enterprises acquired a mine in Antwerp, Belgium. On 29 August 2015, Rana Enterprises acquired Blue Moon Diamonds. In 2018, Rana Enterprises acquired "Rana Holdings" and changed its name to "Rana Enterprises". In February 2019, Rana Enterprises acquired 100% stake of "Bibby" Mining & Polishing in collaboration with India's Venture Capital arm, Accel Partners. Ownership Rana Enterprises, is controlled by Rana Enterprises Limited. The Group's shares are listed on the National Stock Exchange of India and the Bombay Stock Exchange. Rana Enterprises Ltd. is a company incorporated under the provisions of the Companies Act, 1956 and has its registered office at 148, Kanpur Road, Jamshedpur, Jharkhand, India. The company's shares are traded on the

National Stock Exchange, Bombay Stock Exchange and the Stock Exchanges of Hyderabad, Delhi, Mumbai and Calcutta. References Category:Companies based in Jamshedpur Category:Companies listed on the National Stock Exchange of India Category:Dow Jones Industrial Average component companies Category:Indian companies established in 1966 Category:Indian corporate subsidiaries"Coincidînt acum aceste cifre cu aprobarea contractului, înainte de retragerea cererii de suspendare a procesului si inainte de

## **What's New in the Photoshop Action Stamp Print Effect Free Download?**

Jon Jones has found out that being a UFC champion is a pretty nice job, as he awaits his rematch with Daniel Cormier at UFC 197. Following his dramatic, five-round decision win over Anthony Smith last weekend, Jones admitted he was "on cloud nine" over his championship title win over Cormier, but has now seen the cheque for the fight fall a little short of what he expected. Jones told TMZ Sports that he expected his win bonus to be "around 15 grand". That said, for now, he's not complaining about the way things have worked out. "I just won a world title, and I'm on cloud nine, I'm good" Jones said. "That's a cool way to start the year. "The bonus, you know, it wasn't as much as I was hoping for, but it is what it is. "I'll see if I can get it in the future. "I'm going to try to get as much out of every opportunity I have." Following his victory in New York, Jones made it clear that he wasn't going to allow the media to start calling him a "superstar", as he felt that had been done for a bit too long. "I guess it is what it is," he said, "but I hope that people start to call me a superstar. I think I'm all of that. I was never born to be some superstar".

Jones is well used to having to make do with less than the majority of his paydays. "I've always been doing stuff like this – for my whole life I've been doing stuff like this," he said. "I've been fighting for a lot less than what I've been making. "I'm not about the money, I'm about the competition," he said. "So whatever I have to do to get ready for this rematch, I'll be ready." In the meantime, if he wins next month, Jones is hoping that he can take some of Cormier's title with him. "He's not [the

**System Requirements For Photoshop Action Stamp Print Effect Free Download:**

Hardware Requirements: Minimum: OS: Windows 7 64-bit (Windows 7 64-bit is recommended) Processor: Intel Core 2 Duo or higher 2.4 GHz processor (2.5 GHz recommended) Memory: 4 GB RAM Graphics: NVIDIA GeForce 8600M GS or AMD Radeon HD 4850 with 512 MB of memory DirectX: DirectX 11 graphics processor Other: Internet connection OS: Windows 7 64-bit (Windows 7 64-bit is

## Related links:

<https://pesasamerica.org/blog/index.php?entryid=3967> <http://www.studiofratini.com/best-50-photoshop-plugins-free-and-paid/> <https://draketot869.wixsite.com/neyclummispve/post/photoshop-custom-curves-presets-with-3dflare-package> <https://cieautomotive.lt/sites/default/files/webform/gilano633.pdf> <http://wp2-wimeta.de/photoshop-portable-2020/> <http://www.vxc.pl/?p=33026> [https://jomshopi.com/30bd44cc13fa7a30ad813cde1638c46c0edaa38936cbedbaaec9e88888dcad22year30bd44cc13fa7a30ad813cde16](https://jomshopi.com/30bd44cc13fa7a30ad813cde1638c46c0edaa38936cbedbaaec9e88888dcad22year30bd44cc13fa7a30ad813cde1638c46c0edaa38936cbedbaaec9e88888dcad22/30bd44cc13fa7a30ad813cde1638c46c0edaa38936cbedbaaec9e88888dcad22monthnum30bd44cc13fa7a30ad813cde1638c46c0edaa38936cbedbaaec9e88888dcad22/30bd44cc13fa7a30ad813cde1638c46c0edaa38936cbedbaaec9e88888dcad22day30bd44cc13fa7a30ad813cde1638c46c0edaa38936cbedbaaec9e88888dcad22/30bd44cc13fa7a30ad813cde1638c46c0edaa38936cbedbaaec9e88888dcad22postname30bd44cc13fa7a30ad813cde1638c46c0edaa38936cbedbaaec9e88888dcad22/) [38c46c0edaa38936cbedbaaec9e88888dcad22/30bd44cc13fa7a30ad813cde1638c46c0edaa38936cbedbaaec9e88888dcad22monthnum](https://jomshopi.com/30bd44cc13fa7a30ad813cde1638c46c0edaa38936cbedbaaec9e88888dcad22year30bd44cc13fa7a30ad813cde1638c46c0edaa38936cbedbaaec9e88888dcad22/30bd44cc13fa7a30ad813cde1638c46c0edaa38936cbedbaaec9e88888dcad22monthnum30bd44cc13fa7a30ad813cde1638c46c0edaa38936cbedbaaec9e88888dcad22/30bd44cc13fa7a30ad813cde1638c46c0edaa38936cbedbaaec9e88888dcad22day30bd44cc13fa7a30ad813cde1638c46c0edaa38936cbedbaaec9e88888dcad22/30bd44cc13fa7a30ad813cde1638c46c0edaa38936cbedbaaec9e88888dcad22postname30bd44cc13fa7a30ad813cde1638c46c0edaa38936cbedbaaec9e88888dcad22/) [30bd44cc13fa7a30ad813cde1638c46c0edaa38936cbedbaaec9e88888dcad22/30bd44cc13fa7a30ad813cde1638c46c0edaa38936cbedb](https://jomshopi.com/30bd44cc13fa7a30ad813cde1638c46c0edaa38936cbedbaaec9e88888dcad22year30bd44cc13fa7a30ad813cde1638c46c0edaa38936cbedbaaec9e88888dcad22/30bd44cc13fa7a30ad813cde1638c46c0edaa38936cbedbaaec9e88888dcad22monthnum30bd44cc13fa7a30ad813cde1638c46c0edaa38936cbedbaaec9e88888dcad22/30bd44cc13fa7a30ad813cde1638c46c0edaa38936cbedbaaec9e88888dcad22day30bd44cc13fa7a30ad813cde1638c46c0edaa38936cbedbaaec9e88888dcad22/30bd44cc13fa7a30ad813cde1638c46c0edaa38936cbedbaaec9e88888dcad22postname30bd44cc13fa7a30ad813cde1638c46c0edaa38936cbedbaaec9e88888dcad22/) [aaec9e88888dcad22day30bd44cc13fa7a30ad813cde1638c46c0edaa38936cbedbaaec9e88888dcad22/30bd44cc13fa7a30ad813cde163](https://jomshopi.com/30bd44cc13fa7a30ad813cde1638c46c0edaa38936cbedbaaec9e88888dcad22year30bd44cc13fa7a30ad813cde1638c46c0edaa38936cbedbaaec9e88888dcad22/30bd44cc13fa7a30ad813cde1638c46c0edaa38936cbedbaaec9e88888dcad22monthnum30bd44cc13fa7a30ad813cde1638c46c0edaa38936cbedbaaec9e88888dcad22/30bd44cc13fa7a30ad813cde1638c46c0edaa38936cbedbaaec9e88888dcad22day30bd44cc13fa7a30ad813cde1638c46c0edaa38936cbedbaaec9e88888dcad22/30bd44cc13fa7a30ad813cde1638c46c0edaa38936cbedbaaec9e88888dcad22postname30bd44cc13fa7a30ad813cde1638c46c0edaa38936cbedbaaec9e88888dcad22/) [8c46c0edaa38936cbedbaaec9e88888dcad22postname30bd44cc13fa7a30ad813cde1638c46c0edaa38936cbedbaaec9e88888dcad22/](https://jomshopi.com/30bd44cc13fa7a30ad813cde1638c46c0edaa38936cbedbaaec9e88888dcad22year30bd44cc13fa7a30ad813cde1638c46c0edaa38936cbedbaaec9e88888dcad22/30bd44cc13fa7a30ad813cde1638c46c0edaa38936cbedbaaec9e88888dcad22monthnum30bd44cc13fa7a30ad813cde1638c46c0edaa38936cbedbaaec9e88888dcad22/30bd44cc13fa7a30ad813cde1638c46c0edaa38936cbedbaaec9e88888dcad22day30bd44cc13fa7a30ad813cde1638c46c0edaa38936cbedbaaec9e88888dcad22/30bd44cc13fa7a30ad813cde1638c46c0edaa38936cbedbaaec9e88888dcad22postname30bd44cc13fa7a30ad813cde1638c46c0edaa38936cbedbaaec9e88888dcad22/) <http://www.antiquavox.it/this-may-perhaps-to-be-an-error-for-photoshopstyles-typeface/> <https://www.careion.be/sites/default/files/webform/download-apk-photoshop-di-laptop.pdf> <http://llrmp.com/adobe-updates-photoshop-in-the-student-edition/> <https://www.hhlacademy.com/advert/adobe-cs6-free-full-download/> [https://trevelia.com/upload/files/2022/07/bCbqffWDkh2itagfa4oE\\_01\\_34a63628ceb83196d2f019009d14883f\\_file.pdf](https://trevelia.com/upload/files/2022/07/bCbqffWDkh2itagfa4oE_01_34a63628ceb83196d2f019009d14883f_file.pdf) <https://todaysmodernhomes.com/direct-download-links-offline-installers-for-the-2020/> <http://newfashionbags.com/?p=1018> <http://lalinea100x100.com/?p=42213> <http://ocurme.com/?p=4380> [https://www.ocacp.com/wp-content/uploads/2022/07/Download\\_Photoshop\\_CC\\_for\\_PC.pdf](https://www.ocacp.com/wp-content/uploads/2022/07/Download_Photoshop_CC_for_PC.pdf) <https://hanffreunde-braunschweig.de/free-shapes-photoshop/> <https://www.voyavel.it/free-photographic-textures/> <https://lezizceset.net/download-photoshop-cs4-portable/>